# New goodness-of-fit plots for censored data in the package **fitdistrplus**

M.L. Delignette-Muller (LBBE, Lyon) C. Dutang (CEREMADE, Paris) and A. Siberchicot (LBBE, Lyon)

July 6th 2018

#### General presentation of the package fitdistrplus

A package to help the **fit of parametric distributions** to univariate discrete our continuous non censored or censored data.

- **Example version 1.0-9 on CRAN** (first release in 2009).
- ▶ version 1.0-10 in development on **Rforge** (soon on CRAN).
- ▶ Delignette-Muller, M. L., & Dutang, C. (2015). fitdistrplus: An R package for fitting distributions. **Journal of Statistical Software**, 64(4), 1-34. (311 citations in scholar google)
- $\triangleright$  A FAQ vignette continuously updated in each new version.

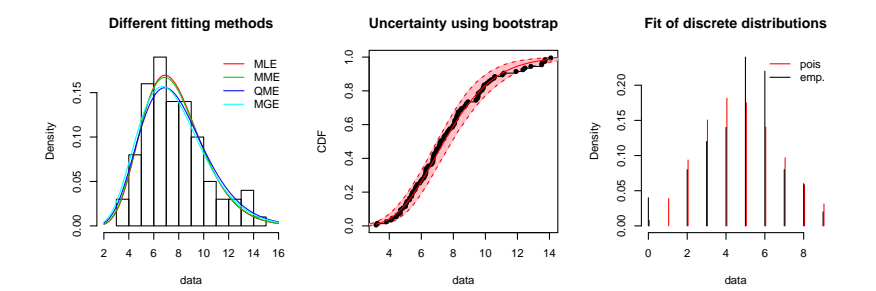

## <span id="page-2-0"></span>[Goodness-of-fit plots for non censored data](#page-2-0)

#### An example with non censored data

```
r \leftarrow r \text{width}(100, \text{ shape} = 3, \text{ scale} = 1)fw <- fitdist(r, "weibull")
fg <- fitdist(r, "gamma")
fl <- fitdist(r, "lnorm")
gofstat(list(fw, fg, fl),
         fitnames = c("Weibull", "gamma", "lnorm"))
```

```
## Goodness-of-fit statistics
## Weibull gamma lnorm
## Kolmogorov-Smirnov statistic 0.0598 0.104 0.121
## Cramer-von Mises statistic 0.0356 0.114 0.192
## Anderson-Darling statistic 0.2288 0.654 1.136
##
## Goodness-of-fit criteria
## Weibull gamma lnorm
## Akaike's Information Criterion 43.7 46.5 51.8
## Bayesian Information Criterion 48.9 51.7 57.0
```
# A goodness-of-fit plot in density plot **denscomp**(**list**(fw, fg, fl), demp = TRUE, fitlty = 1)

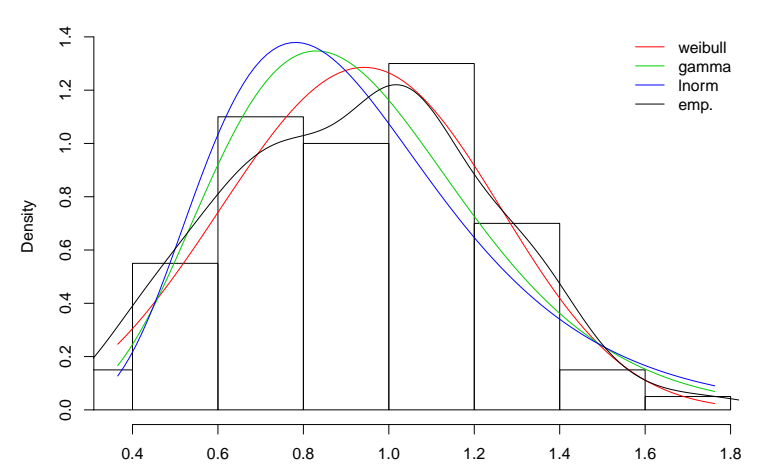

**Histogram and theoretical densities**

# A goodness-of-fit plot in CDF **cdfcomp**(**list**(fw, fg, fl), fitlty = 1)

#### **Empirical and theoretical CDFs**

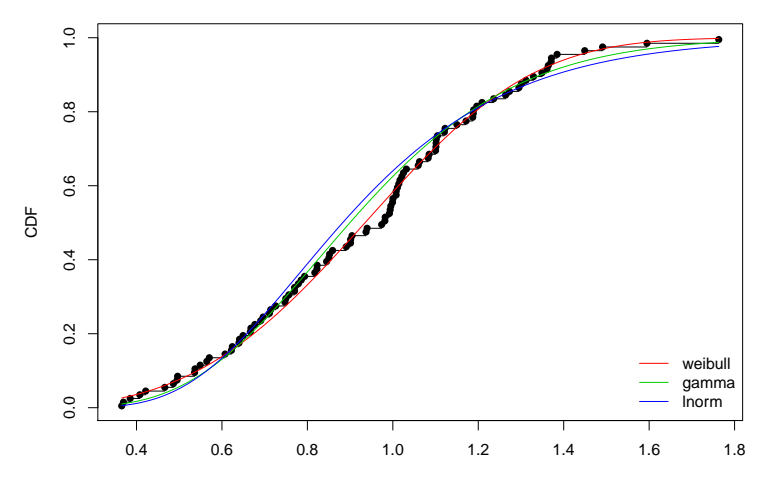

data

# A Q-Q plot which emphasizes differences at tails **qqcomp**(**list**(fw, fg, fl))

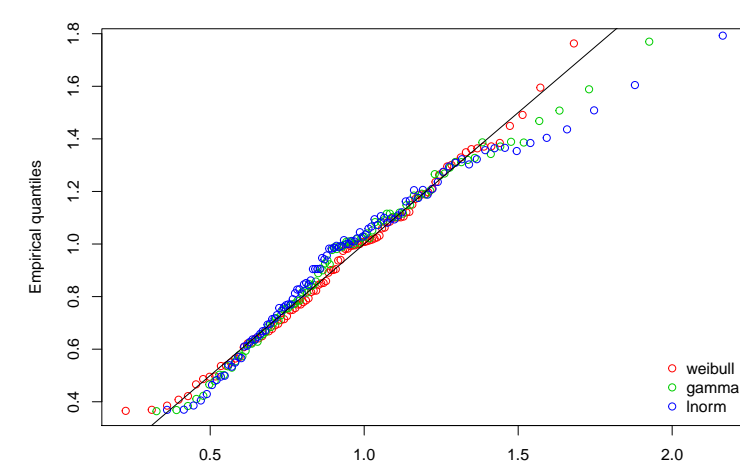

**Q−Q plot**

Theoretical quantiles

# a P-P plot which emphasizes differences in the center **ppcomp**(**list**(fw, fg, fl))

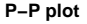

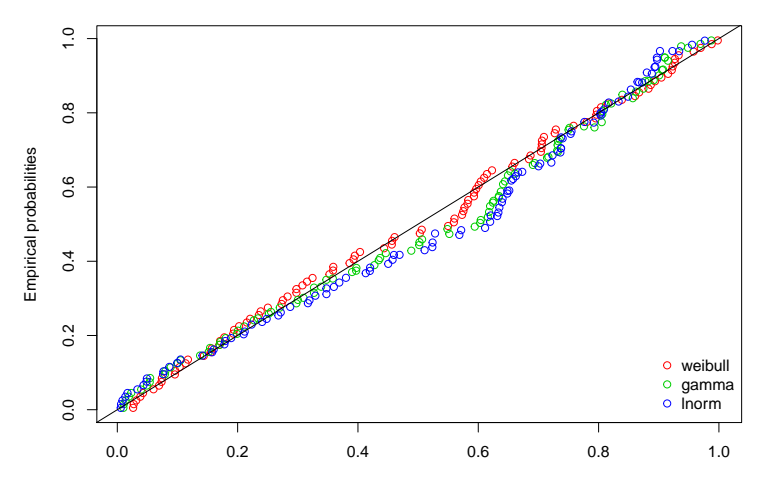

Theoretical probabilities

# <span id="page-8-0"></span>[Representation of the ECDF for censored data](#page-8-0)

#### How to represent an ECDF from censored data ?

**A first toy example with left, right and interval censored data**

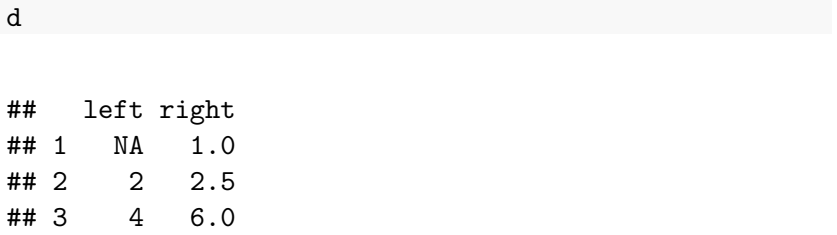

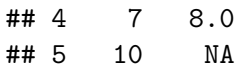

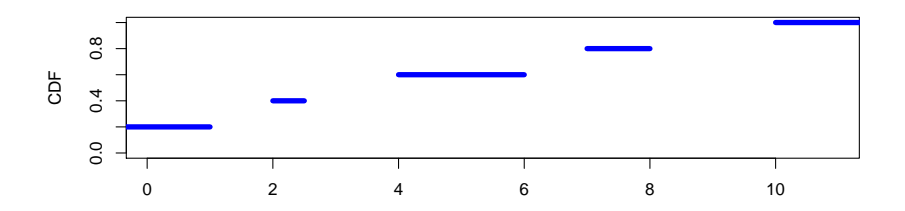

Non Parametric Maximum Likelihood Estimation (NPMLE) of the ECDF: the Turnbull plot (package survival) used in former versions of fitdistrplus.

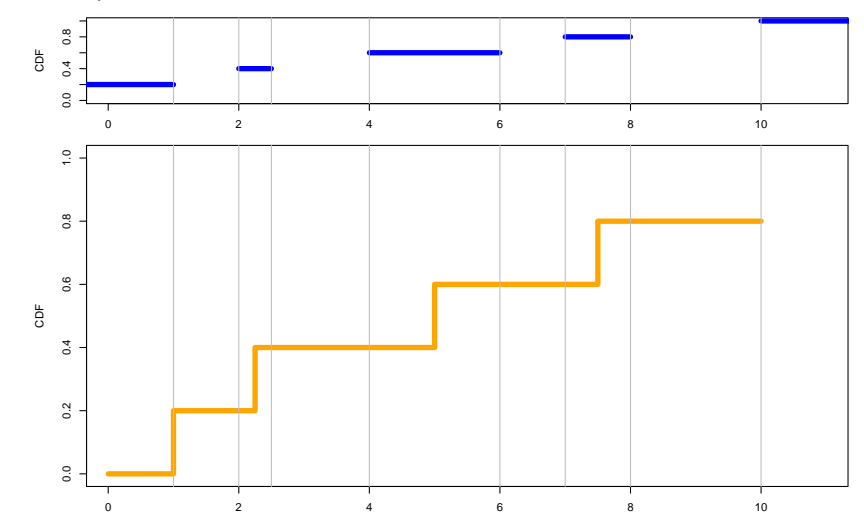

# A new algorithm and plot from the package npsurv (Wang)

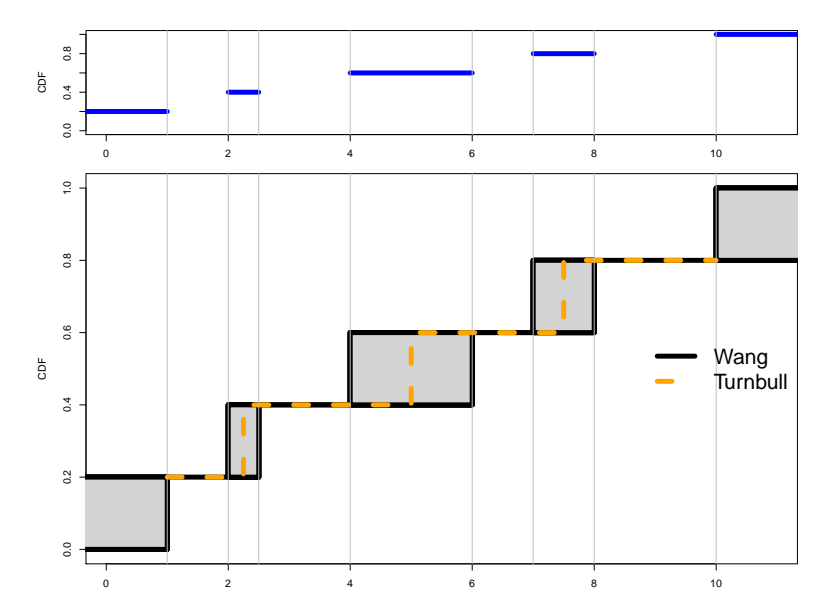

1. Identification of **equivalence classes** (also named **Turnbull intervals** or **maximal intersection intervals** or **innermost intervals** or **maximal cliques** of the data) = set of points/intervals under which the ECDF may change (each region between a left bound  $L$  immediately followed by a right bound R, even if of null length). The NPMLE is unique only up to these equivalence classes (**non uniqueness** represented by **grey rectangles**).

Equivalence classes on the first toy example

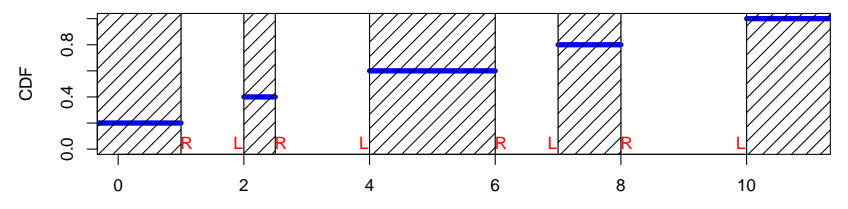

1. Identification of **equivalence classes** (also named **Turnbull intervals** or **maximal intersection intervals** or **innermost intervals** or **maximal cliques** of the data) = set of points/intervals under which the ECDF may change (each region between a left bound  $L$  immediately followed by a right bound R, even if of null length). The NPMLE is unique only up to these equivalence classes (**non uniqueness** represented by **grey rectangles**).

Equivalence classes on a second toy example

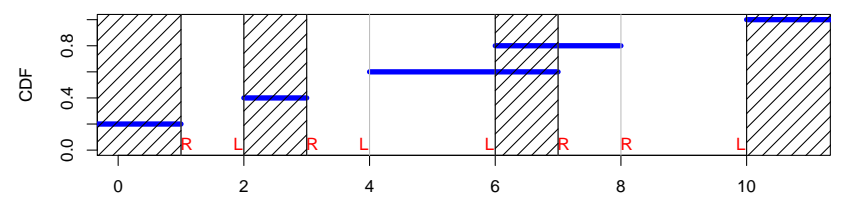

- 1. Identification of **equivalence classes** (also named **Turnbull intervals** or **maximal intersection intervals** or **innermost intervals** or **maximal cliques** of the data) = set of points/intervals under which the ECDF may change (each region between a left bound L immediately followed by a right bound  $\overline{R}$ , even if of null length). The NPMLE is unique only up to these equivalence classes (**non uniqueness** represented by **grey rectangles**).
- 2. Assign a **probability mass** to each equivalence class (may be 0).

#### The Wang plot on the second toy example

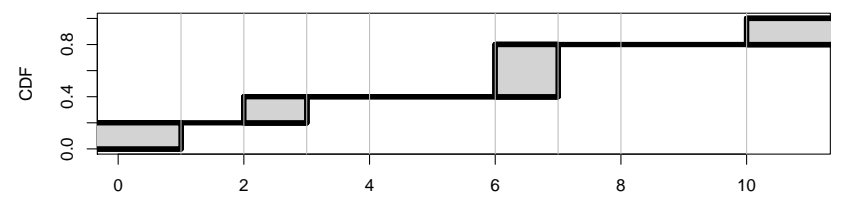

- 1. Identification of **equivalence classes** (also named **Turnbull intervals** or **maximal intersection intervals** or **innermost intervals** or **maximal cliques** of the data) = set of points/intervals under which the ECDF may change (each region between a left bound  $L$  immediately followed by a right bound R, even if of null length). The NPMLE is unique only up to these equivalence classes (**non uniqueness** represented by **grey rectangles**).
- 2. Assign a **probability mass** to each equivalence class (may be 0).

Various algorithms implemented in the packages **Icens**, **interval** and **npsurv** (more or less performant and not all handling left censored data).

## A third toy example

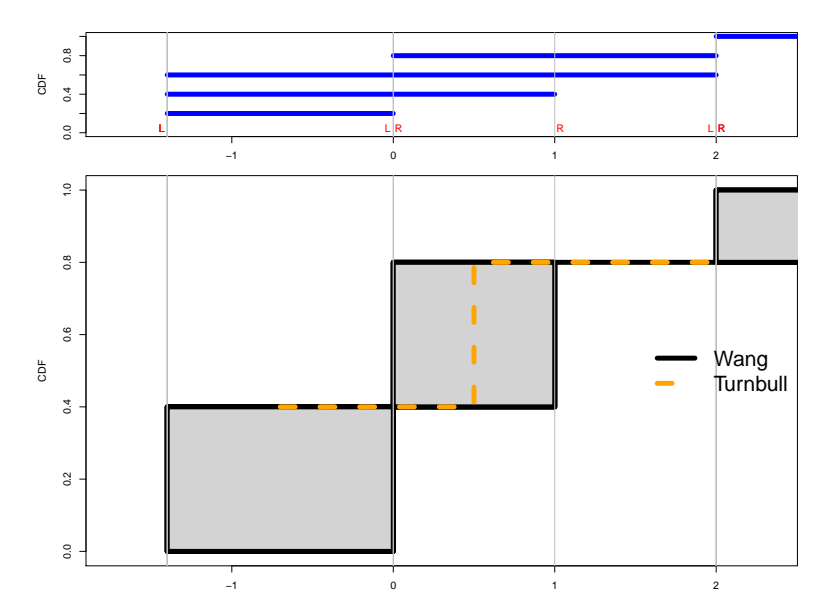

### The third toy example with the add of a non censored obs.

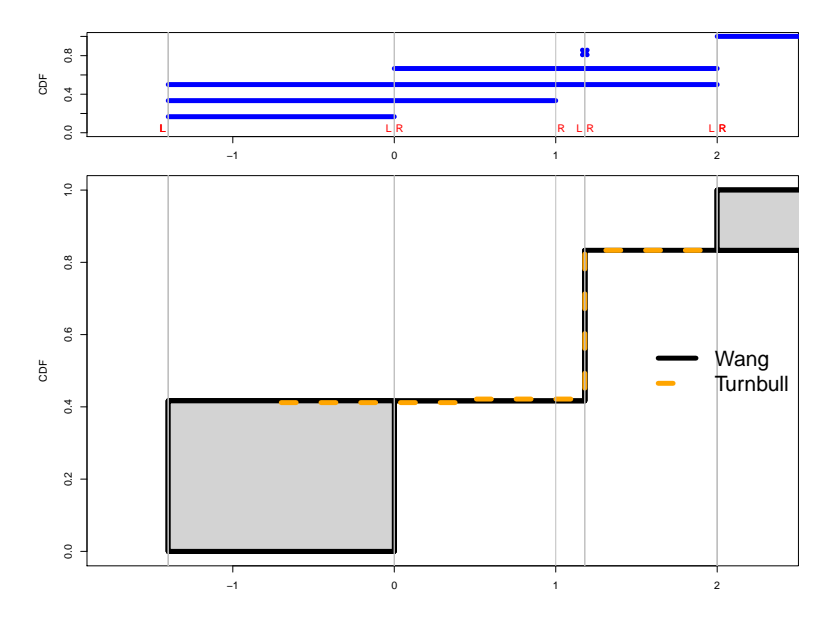

#### A realistic example: data salinity

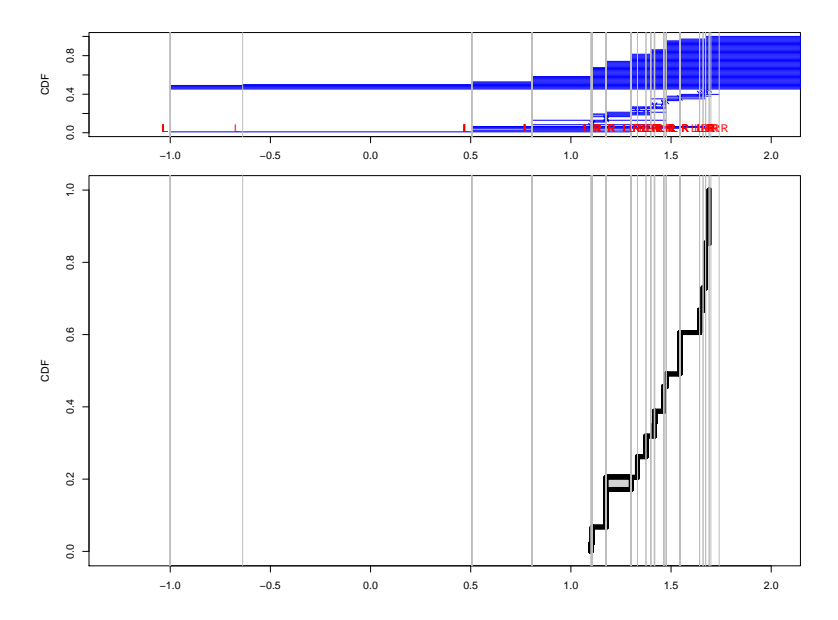

# <span id="page-19-0"></span>[New CDF, Q-Q and P-P plots implemented for](#page-19-0) [censored data](#page-19-0)

# Use of cdfcompcens() to assess the fit of 3 distributions on data smokedfish

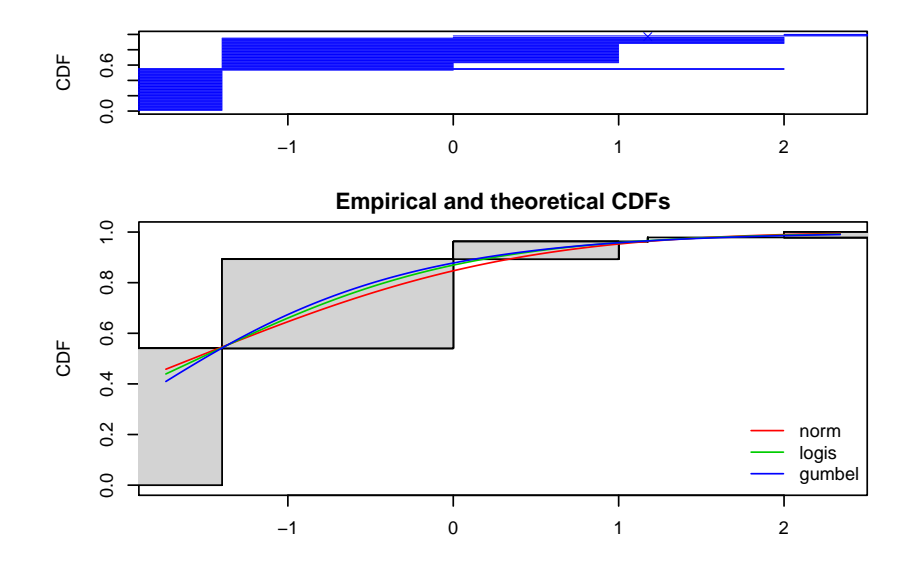

## Use of qqcompcens() for one distribution

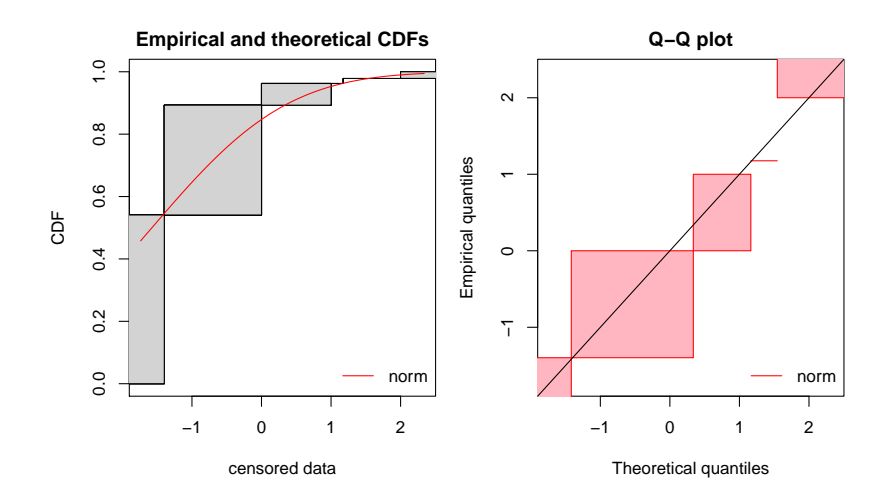

## Use of ppcompcens() for one distribution

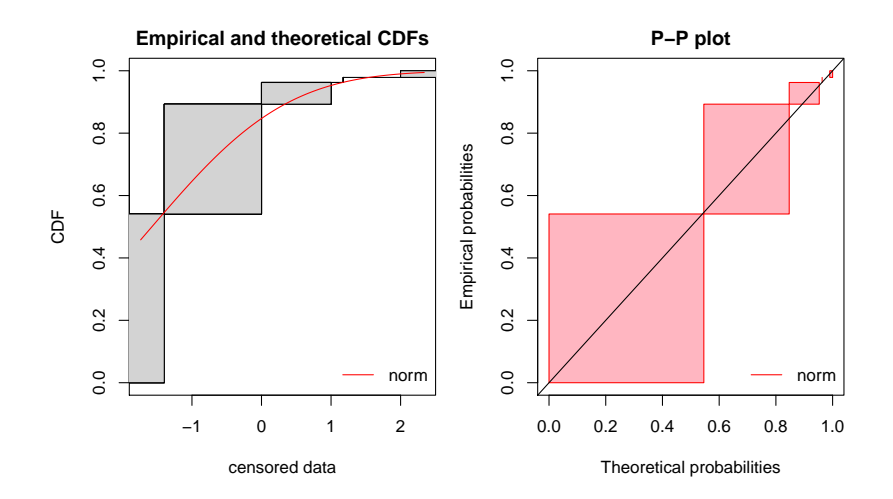

#### Q-Q plots and P-P plot for the 3 distributions

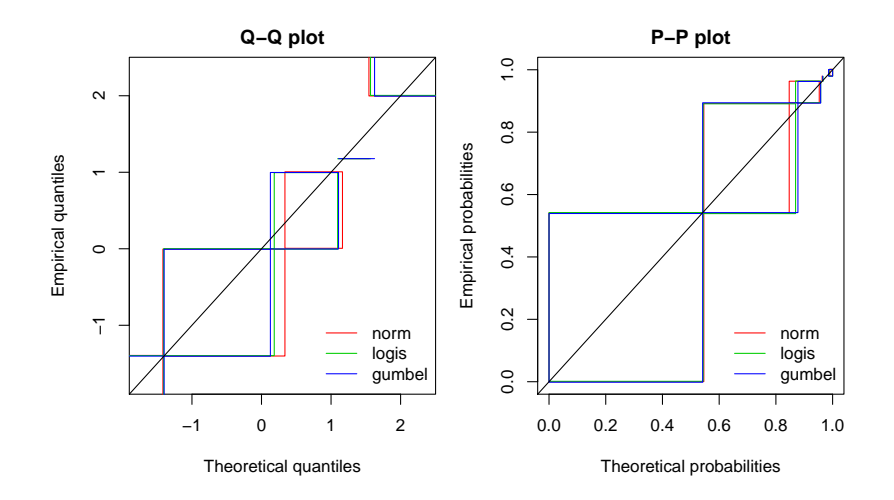

### An alternative presentation of the Q-Q plots for the 3 dist.

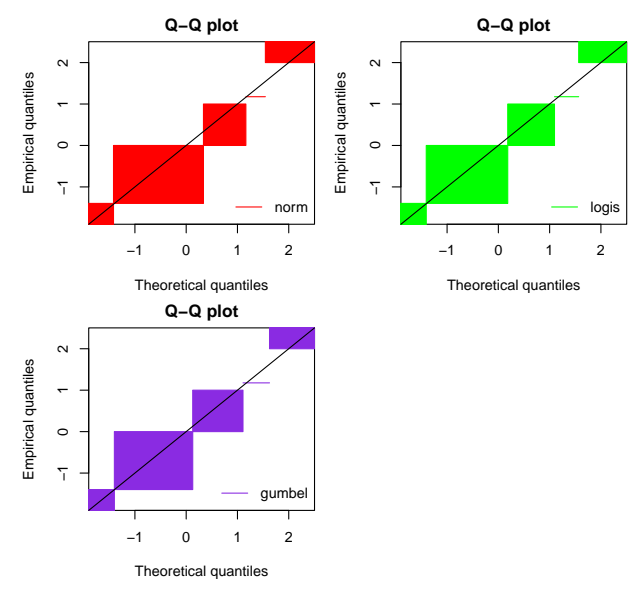

Will be soon implemented in the plotstyle ggplot.

#### Another example with data salinity

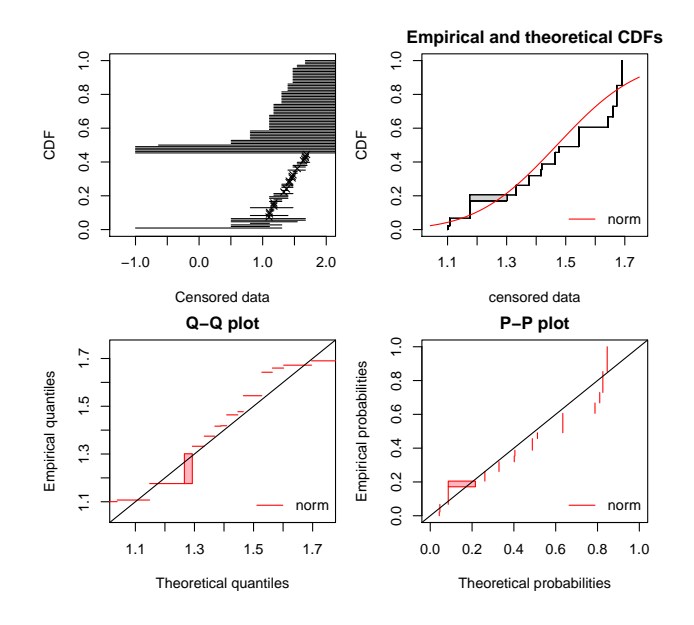

How to use of these new goodness-of-fit plots ?

Example of code:

```
data(smokedfish)
d <- log10(smokedfish)
# Plot of the NPMLE CDF on censored data
plotdistcens(d)
# Two MLE fits
fitsfn <- fitdistcens(d,"norm")
fitsfl <- fitdistcens(d,"logis")
# Three goodness-of-fit plots for one fit
plot(fitsfn)
# Goodness-of-fit plots for one or more fits
cdfcompcens(list(fitsfn,fitsfl))
qqcompcens(list(fitsfn,fitsfl))
ppcompcens(list(fitsfn,fitsfl))
```
Other recent improvements of fitdistrplus

#### **Version 1.0-8**

 $\triangleright$  add of an optional use of ggplot2 in cdfcomp(), denscomp(), qqcomp() and ppcomp().

#### **Version 1.0-10**

- $\triangleright$  Improvement of goodness-of-fit plots for discrete distributions in denscomp().
- $\triangleright$  Add of new default starting values for distributions in actuar.

#### **Version 1.0-11**

 $\triangleright$  add of an optional use of ggplot2 in cdfcompcens(), denscompcens() and ppcompcens().

#### References

- $\triangleright$  Turnbull BW (1974). Nonparametric estimation of a survivorship function with doubly censored data. Journal of American Statistical Association, 69, 169-173.
- ▶ Gentleman, R., & Geyer, C. J. (1994). Maximum likelihood for interval censored data: Consistency and computation. Biometrika, 81(3), 618-623.
- $\triangleright$  Wang, Y. (2008). Dimension-reduced nonparametric maximum likelihood computation for interval-censored data. Computational Statistics & Data Analysis, 52(5), 2388-2402.
- ▶ Wang, Y., & Taylor, S. M. (2013). Efficient computation of nonparametric survival functions via a hierarchical mixture formulation. Statistics and Computing, 23(6), 713-725.
- ▶ Wang, Y., & Fani, S. (2018). Nonparametric maximum likelihood computation of a U-shaped hazard function. Statistics and Computing, 28(1), 187-200.

Thank you for your attention ! We are waiting for your feedback on these new tools.